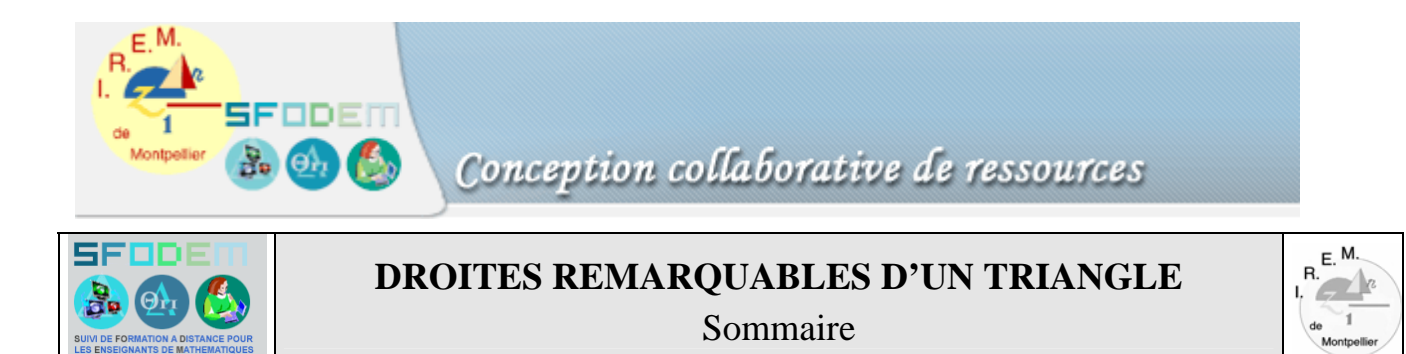

### Fiche d'identification

Fiche professeur

Scénario(s) d'usage

Fiche technique

Fiche élève

Traces de travaux d'élèves

Compte-rendu(s) d'expérimentation

### $CV$

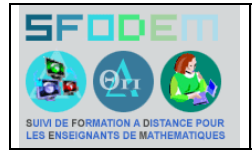

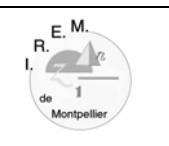

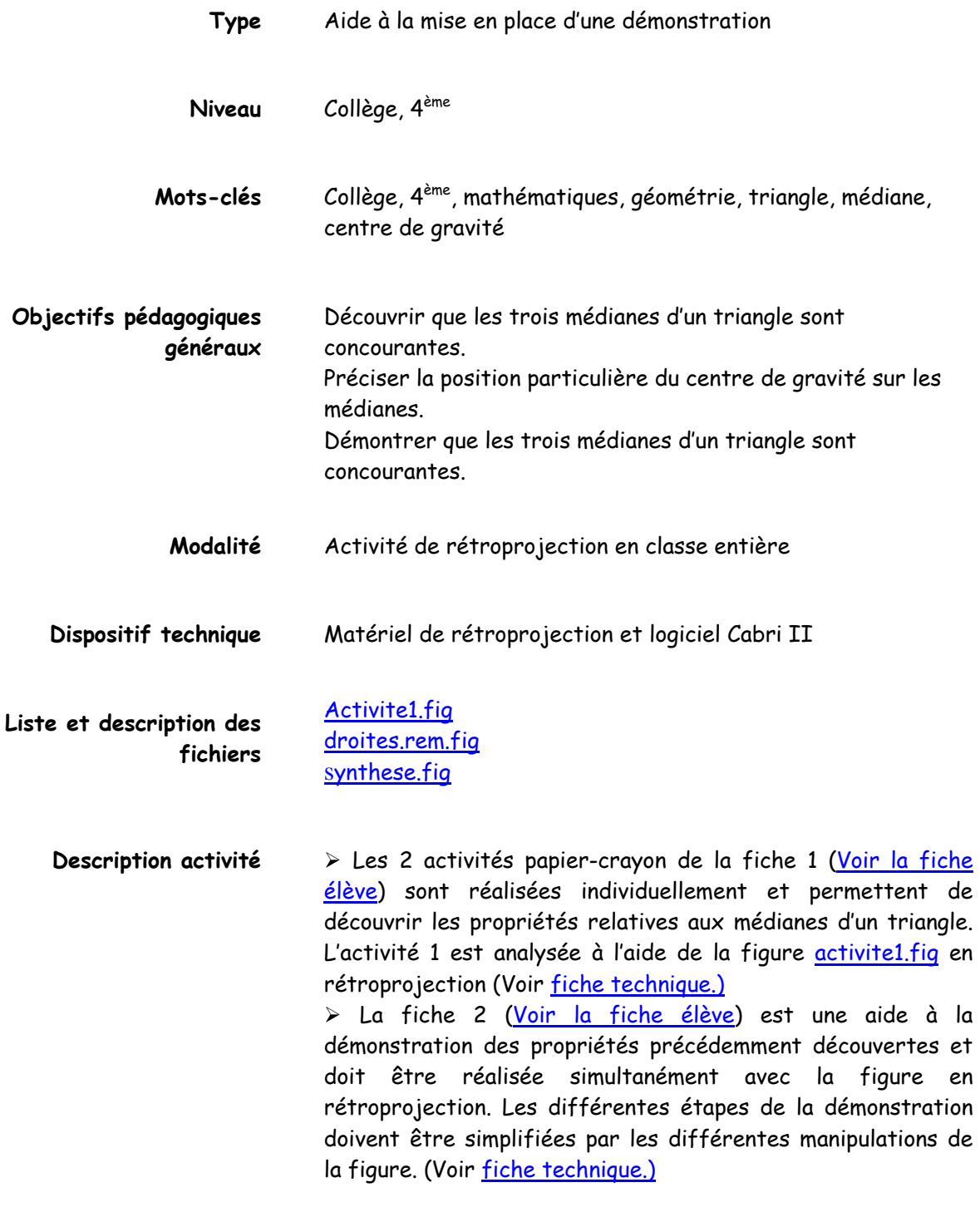

**Auteurs** Nicolas Moreau

Accès au sommaire de la ressource

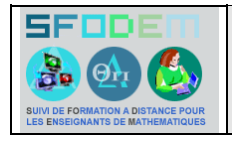

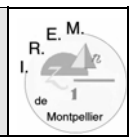

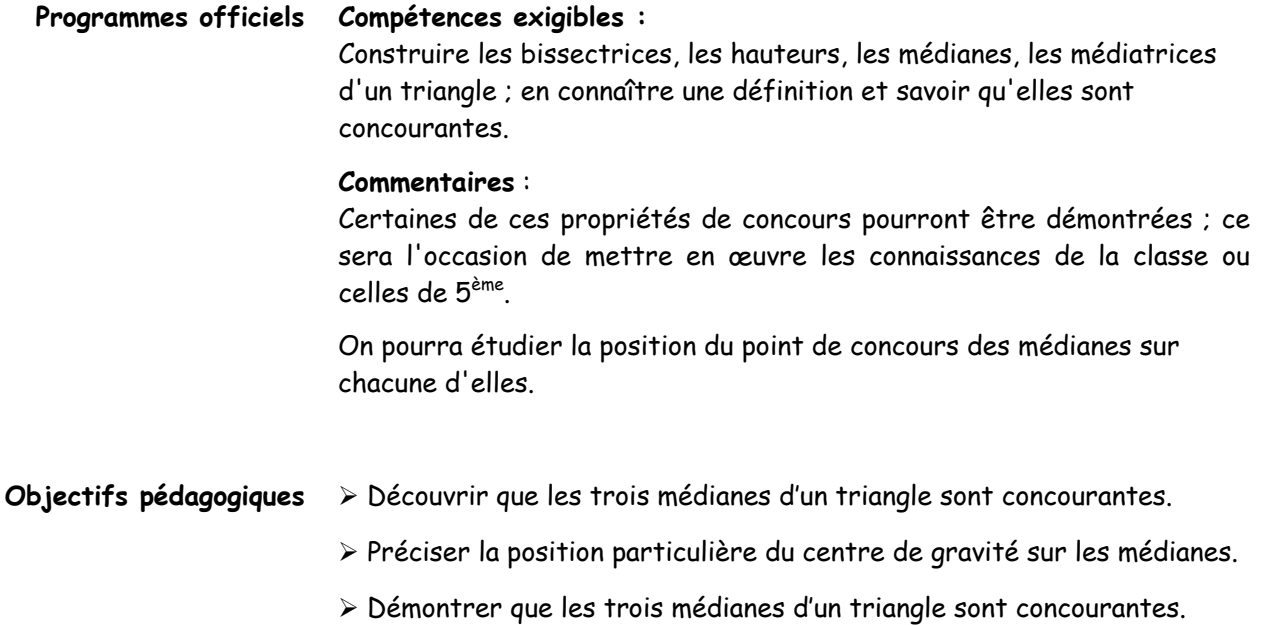

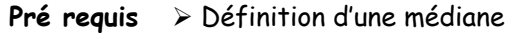

- ¾ Symétrie centrale
- ¾ Théorème des milieux
- ¾ Propriétés des parallélogrammes
- **Intérêt** ¾ Aide à la démonstration grâce à l'interactivité d'une figure complexe.

**Description de l'activité**  ¾ Les 2 activités papier-crayon de la fiche 1 (Voir la fiche élève) sont **instrumentée**  réalisées individuellement et permettent de découvrir les propriétés relatives aux médianes d'un triangle. L'activité 1 est analysée à l'aide de la figure activite1.fig en rétroprojection (Voir fiche technique.) ¾ La fiche 2 (Voir la fiche élève) est une aide à la démonstration des propriétés précédemment découvertes et doit être réalisée simultanément avec la figure en rétroprojection. Les différentes étapes de la démonstration doivent être simplifiées par les différentes manipulations de la figure. (Voir fiche technique.)

Accès au sommaire Accès à la liste des scénarios

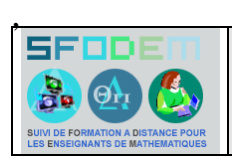

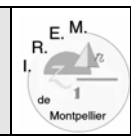

#### **Scénario :**

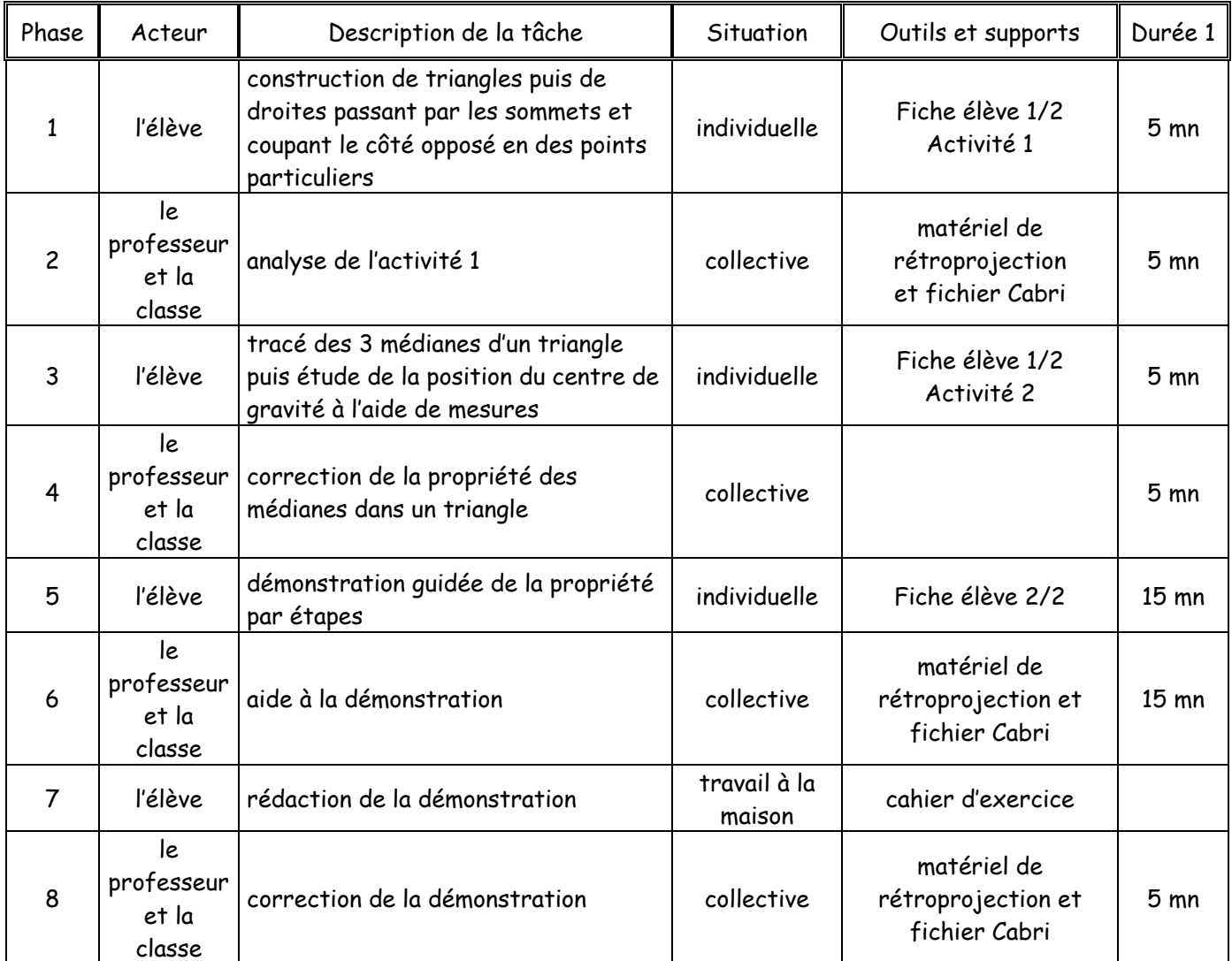

Accès au sommaire

 $\overline{a}$ 

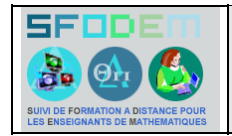

Fiche Technique

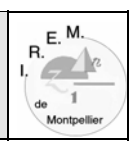

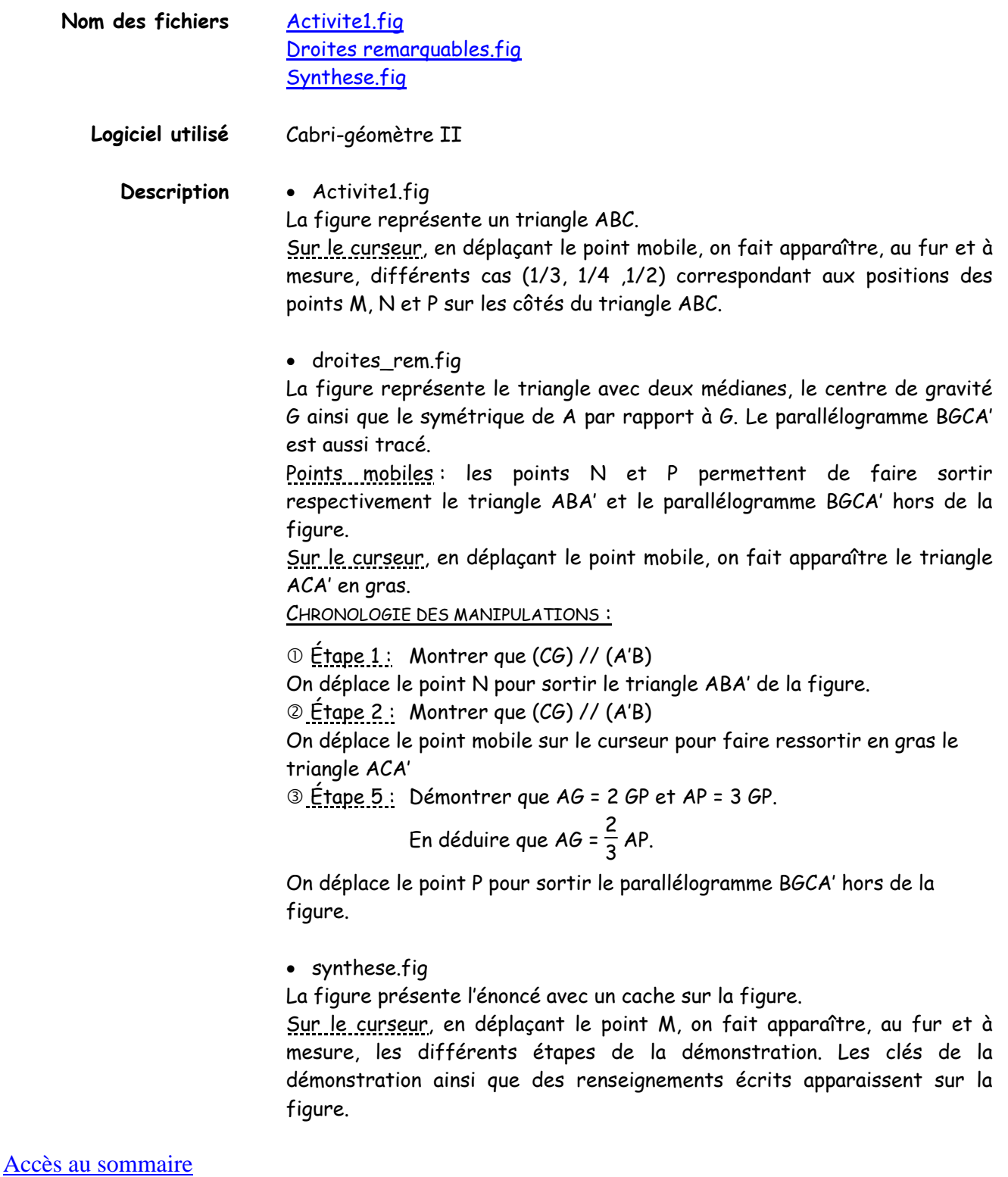

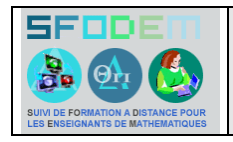

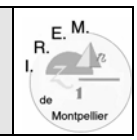

- Objectifs : ¾ Découvrir que les trois médianes d'un triangle sont concourantes ¾ Préciser la position particulière du centre de gravité sur les médianes.
- **ACTIVITÉ 1.**Tracer 3 triangles ABC. Placer, sur chaque triangle, 3 points M, N, P tels que M ∈ [AC],  $N \in [AB]$ ,  $P \in [BC]$  et tels que AM = k AC, BN = k BA, CP = k CB. Tracer les droites (AP), (BM), (CN).
- 1<sup>er</sup> triangle lorsque k =  $\frac{1}{4}$  $2^{\text{i\`eme}}$  triangle lorsque k =  $\frac{1}{3}$   $3^{\text{i\`eme}}$  triangle lorsque k =  $\frac{1}{2}$

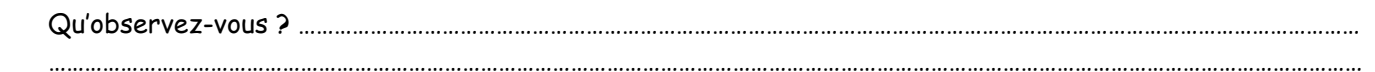

…………………………………………………………………………………………………………………………………………………………………………………………………

Que représentent les droites (AP), (BM) et (CN) pour le triangle ABC lorsque k =  $\frac{1}{2}$ ?

**ACTIVITÉ 2.**Sur le triangle ci-dessous, tracer les trois médianes (AP), (BM) et (CN). Soit G leur point d'intersection.

Compléter le tableau en mesurant les longueurs demandées.

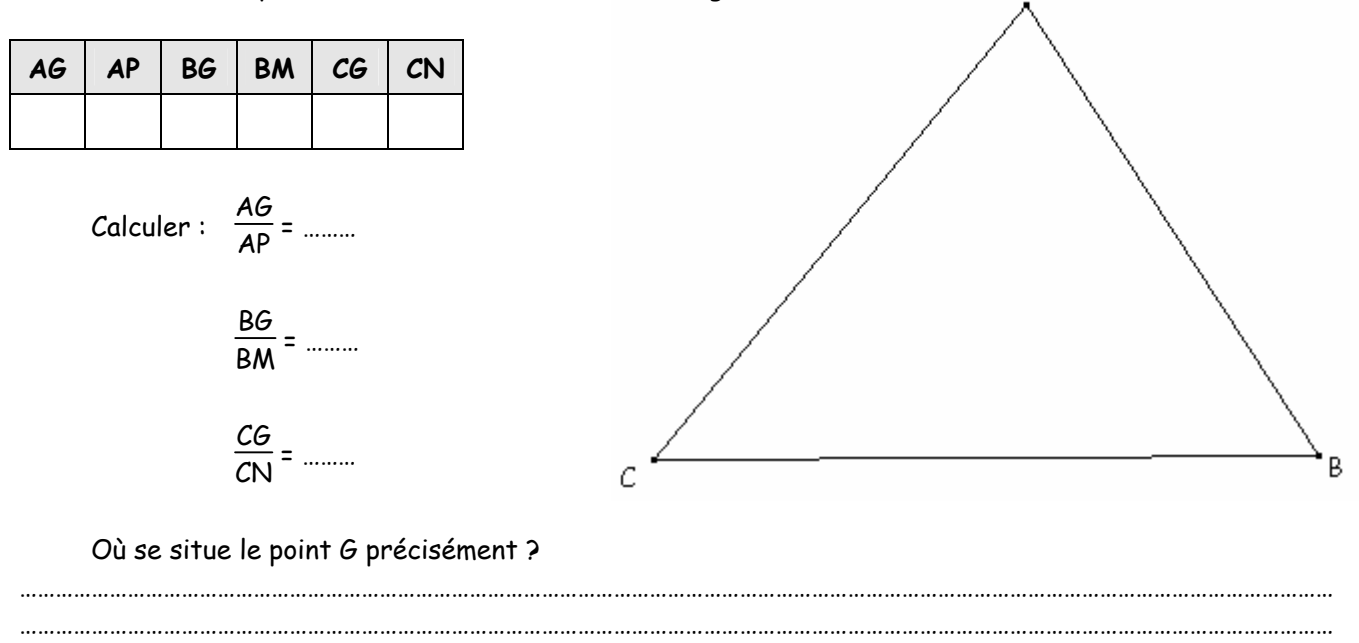

A

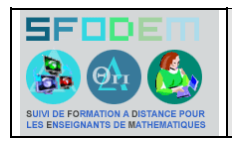

 $R$ .<br> $R$ .<br> $R$ .<br> $R$  $\sim$  1  $\begin{array}{c} 1 \\ \text{den} \end{array}$ 

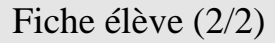

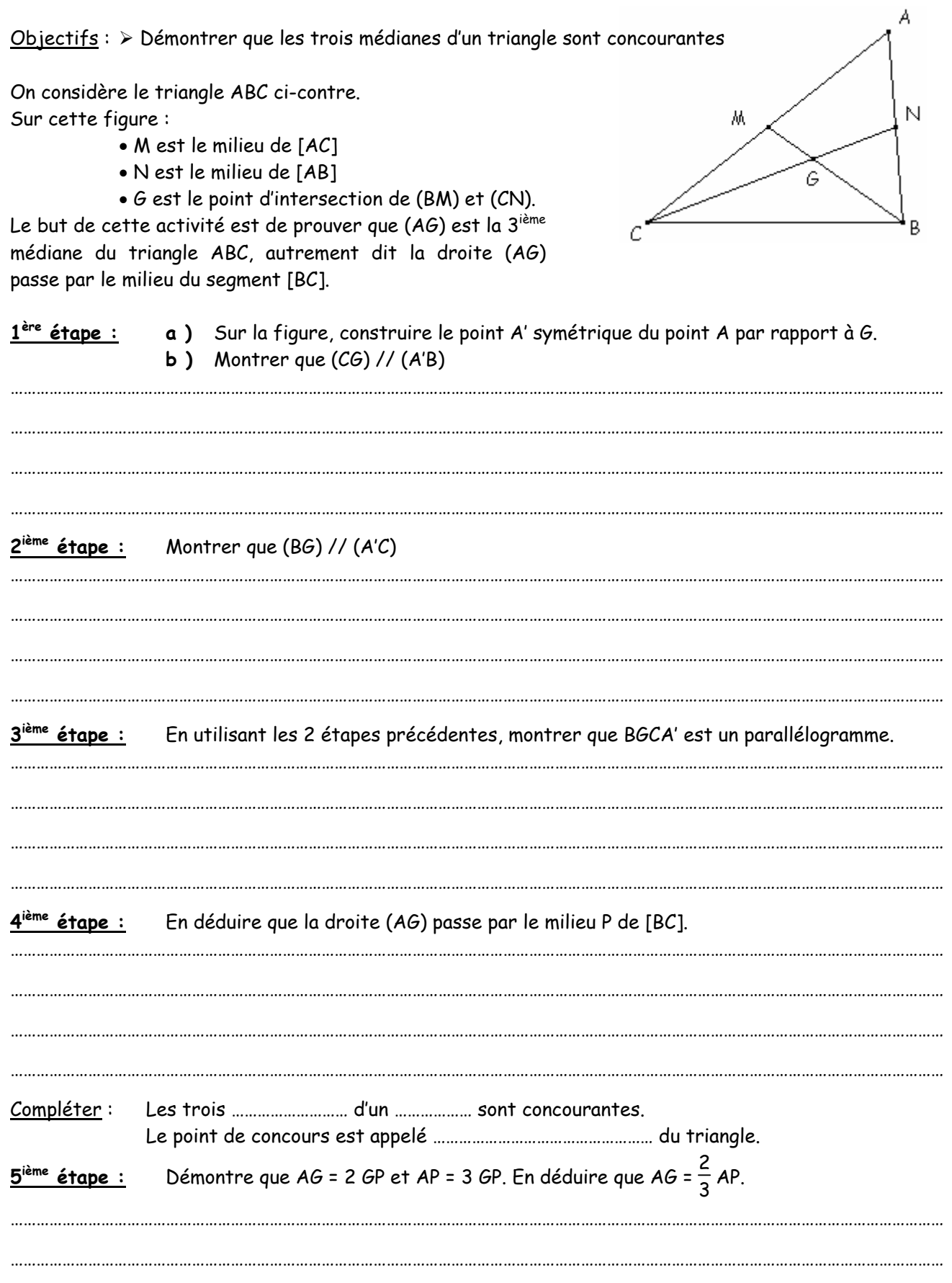

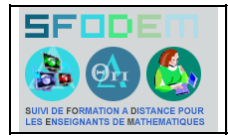

Traces de travaux d'élèves

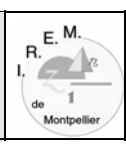

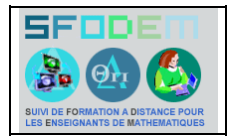

Compte-rendu d'expérimentation

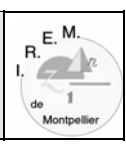

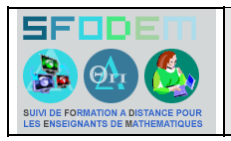

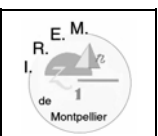

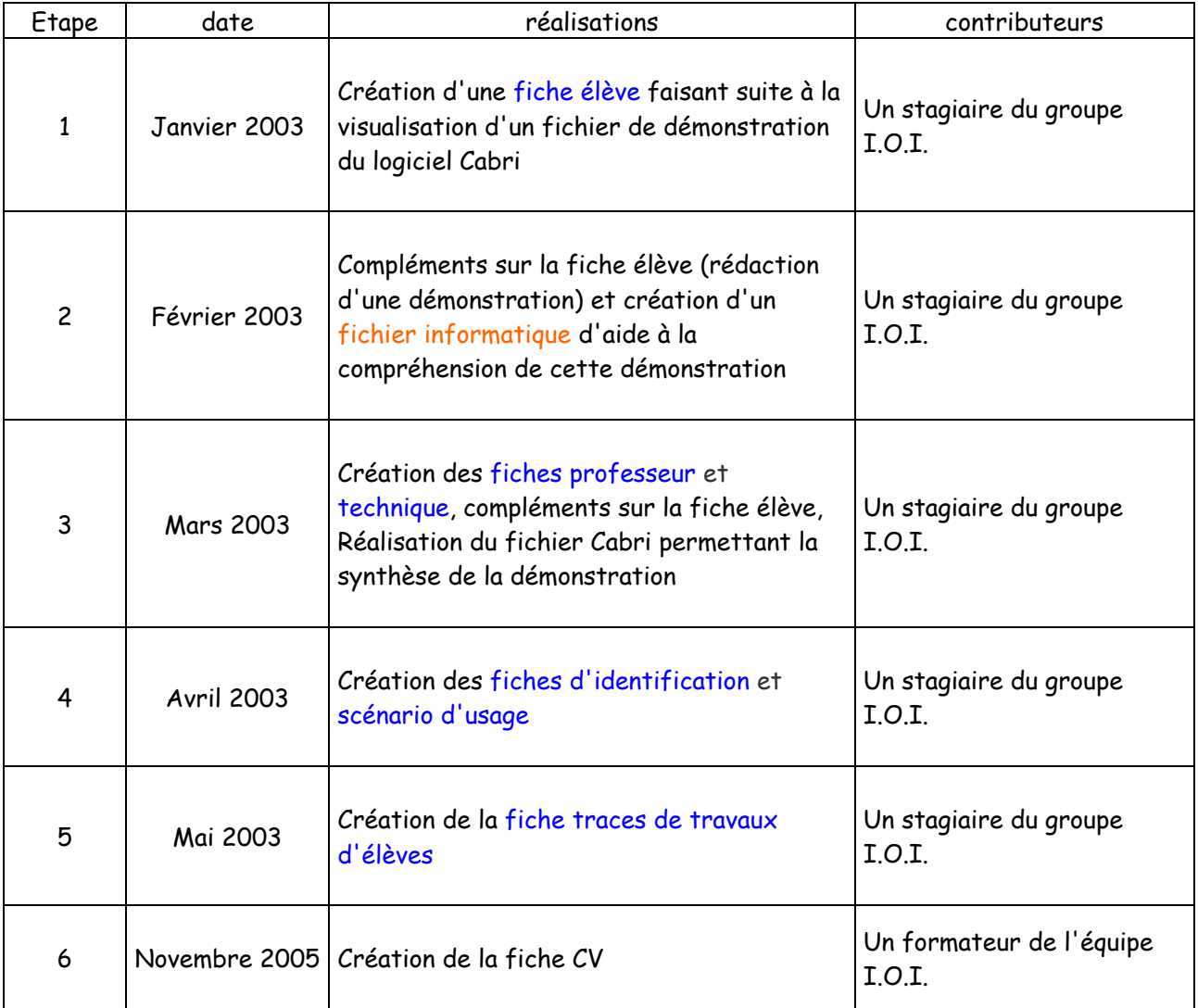